Universidade Estadual de Campinas

# Geração e Caracterização de Feixes de Vórtices Ópticos

Relatório Final

Orientanda: Luiza Rodrigues Vilarta l136758(arroba)dac.unicamp.br

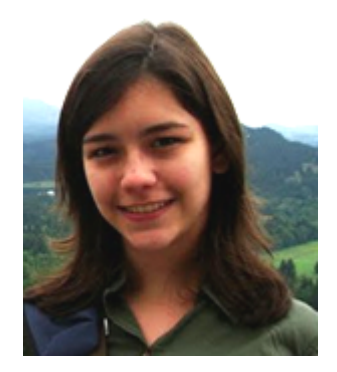

Orientador: Prof. Dr. Luis Eduardo Evangelista de Araujo araujo(arroba)ifi.unicamp.br

Grupo de Lasers e Aplicações - Instituto de Física "Gleb Wataghin" Julho 2015

#### 1 Resumo

Esse trabalho de Iniciação Científica teve como objetivo explorar métodos experimentais para a geração e caracterização de vórtices óticos. O método que se mostrou mais promissor foi a utilização de um modulador espacial de luz, com o qual obtivemos resultados relevantes. A caracterização dos vórtices foi feita através da observação do padrão de difração por uma fenda triangular.

# 2 Introdução

Feixes de vórtices óticos são feixes de luz que possuem, intrinsecamente, momento angular orbital quantizado e dependência azimutal de fase  $e^{im\phi}$  em que m, a carga topológica do feixe, representa o número de vezes que a fase deste completou  $2\pi$  em um círculo ao redor do eixo ótico [1]. Esse tipo de feixe foi introduzido por Nye e Berry em 1974 [2] e se fez presente no campo de pesquisa desde então. Diversas aplicações dos feixes de vórtice foram descobertas ao longo dos anos: são utilizados para girar e aprisionar micropartículas (devido ao seu momento angular intrínseco), criar estados de vórtices em Condensados de Bose-Einstein, emaranhar estados quânticos ortogonais, entre outros [3,4].

Feixes de vórtices podem ser caracterizados a partir de modos de Laguerre-Gauss  $(LG_{mn})$  em que  $p$  corresponde ao número de modos radiais. Feixes de Laguerre-Gauss possuem, por fóton, um momento angular orbital  $m\hbar$  enquanto feixes Gaussianos (que, em modos de Laguerre-Gauss, correspondem ao feixe  $LG_{m=0,p=0}$  não possuem momento angular orbital. No caso desses feixes, a frente de onda pode ser descrita a partir de ondas planas, enquanto que em um feixe de Laguerre-Gauss a frente de onda é helicoidal, uma vez que é resultado da combinação entre a fase espacial  $\vec{k}.\vec{z}$  e a azimutal  $m\phi$ .

Feixes de vórtices podem ser gerados a partir de elementos óticos estáticos, como hologramas gerados por computador (formados pelo padrão de interferência conhecidos como "grade de garfo" - ver Figura 1) [5], e placas difrativas de fase [6], ou program´aveis, como moduladores espaciais ´oticos [7]. Esse ´ultimo m´etodo foi explorado nos experimentos realizados para esse relat´orio.

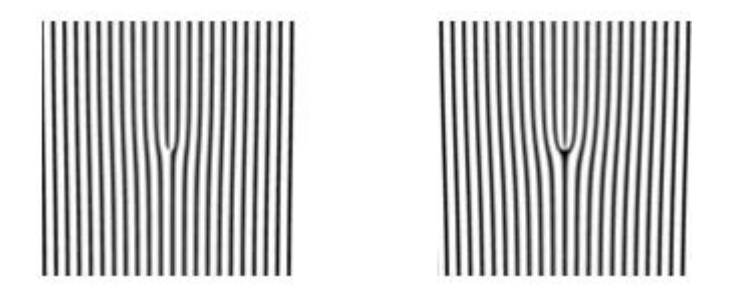

Figura 1: Grades de garfo para a geração de feixes de vórtice óticos com carga topológica  $m = 1$  $(\hat{a} \text{ esquerda}) \in m = 2 (\hat{a} \text{ direita})$ 

A fim de caracterizar o vórtice (carga topológica e seu sinal), foi utilizada uma fenda triangular. Hickmann e colegas [8] demonstraram que, quando um feixe de vórtice incide sobre uma fenda triangular (cujo triângulo é equilátero), o padrão de difração é uma rede ótica truncada de pontos luminosos. O número de pontos nesse padrão de difração está diretamente relacionado com a carga topológica m e a orientação do triângulo com o sinal de m.

#### 3 Metodologia Experimental

Um modulador espacial de luz já foi construído no segundo semestre de 2014, de forma que, nesse atual semestre, a meta foi refazer tal modulador espacial utilizando um novo projetor, para melhorar a qualidade dos v´ortices gerados. O trabalho realizado no segundo semestre de 2014 consistiu em realizar diversas modificações em um projetor SONY de modo a retirar uma das telas de LCD (dimens˜oes aproximadas de 1cm x 1cm) de seu local original e coloca-la para fora do projetor, fixada em um poste para que pudesse ser inserida na montagem experimental. Conectores extras foram adquiridos para manter a tela de LCD conectada ao projetor. Outra parte do trabalho consistiu em construir uma fenda triangular com fita aluminizada sobre uma pequena placa de acrílico (5cm x 1,5cm) com três furos, de modo que os pedaços de fita foram colocados sobre os furos formando duas fendas triangulares com tamanhos diferentes: o triângulo da fenda maior possuía aproximadamente 2,5mm de lado e o triângulo da fenda menor tinha medida de lado um pouco menor 1mm.

A montagem (ver Figura 2) foi realizada no Laboratório de Ensino de Óptica e contou com um laser de Nd:YAG, polarizadores (de aproximadamente 2,5 cm de raio), filtros óticos, íris, lentes objetivas (raios variando entre 2cm e 4cm), fenda triangular, webcam e o projetor com a tela de LCD. Um laptop ao lado da montagem foi conectado a um monitor auxiliar e esse monitor, por sua vez, foi conectado ao projetor. Desse modo, o que fosse colocado na tela do monitor auxiliar seria transferido para a tela de LCD. Vale destacar que os dois polarizadores da montagem foram ajustados de modo a ficarem cruzados. Desse modo, quando o LCD está desligado (tela preta no monitor auxiliar) a luz é bloqueada, e, quando está ligado (tela branca), o LCD gira a polarização da luz, que é então transmitida. O quanto a polarização é girada depende do grau de cinza na tela do LCD.

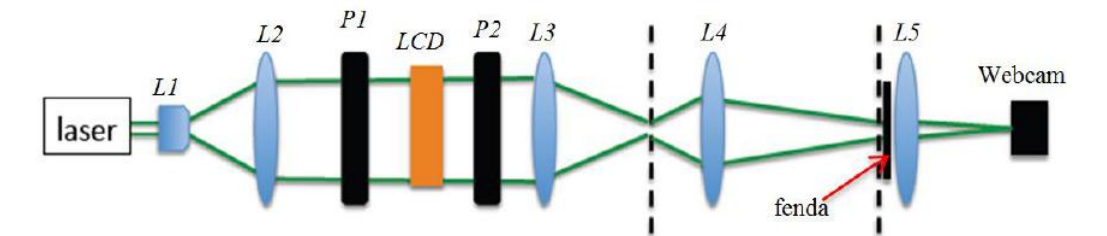

Figura 2: Esquema da montagem experimental realizada. L1, L2, L3, L4 e L5 são lentes objetivas, P1 e P2 são polarizadores cruzados e a fenda indicada é triangular. L1 e L2 formam um telescópio expansor de feixe que aumenta o diâmetro do laser de 2mm para aproximadamente 40mm. L3 foi utilizada para observações em que não era necessária a fenda triangular, L4 foi utilizada para amplificar (de um fator 4) o vórtice na fenda triangular e L5, para focar o padrão de difração na lente da webcam.

Assim, quando colocado um holograma gerado por computador na tela, o laser ultrapassa o LCD com o holograma, gerando então um vórtice. Para caracterizar os vórtices gerados (valor e sinal da carga topológica), a fenda triangular foi colocada no caminho óptico do laser e o resultado da difração foi observado. Detalhes da montagem experimental podem ser vistos nas figuras a seguir:

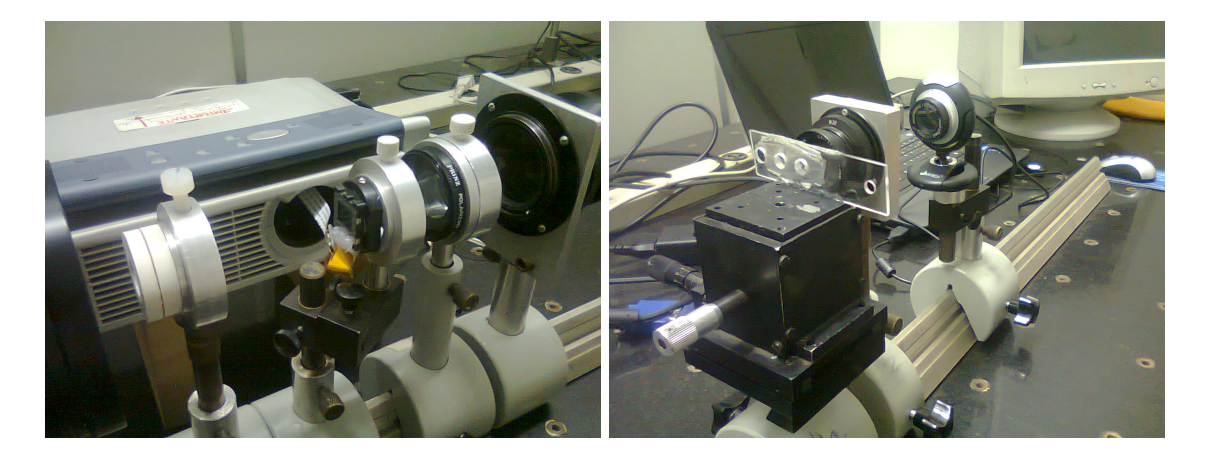

Figura 3: Detalhe para a placa de LCD (à esquerda) e para a placa de acrílico com as fendas triangulares (à direita).

Nesse semestre, desmontamos um novo projetor (marca EPSON), e, novamente, retiramos uma de suas placas de LCD, mantendo-a conectada ao projetor através de conectores extras. Um problema enfrentado foi que, diferentemente do LCD do projetor anterior, essa tela possuía um componente ´optico colado nela, o que dificultou a montagem inicial. Uma vez removido esse componente, outros problemas enfrentados foram a placa e os cabos conectores que serviram de extensão para a conexão entre a placa de LCD e o datashow (Figura 6). A primeira placa que utilizamos apresentava vários defeitos de soldagem, desestabilizando o sinal entre o projetor e o LCD, o que impossibilitou que este funcionasse como um modulador espacial de luz. Entretanto, foi possível melhorar a conexão através da troca da placa conectora, o que tornou o sinal estável e proporcionou o funcionamento devido do modulador espacial.

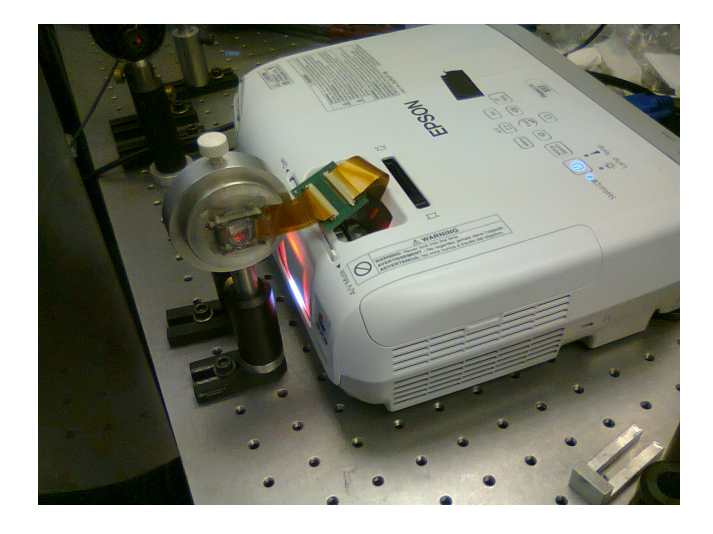

Figura 4: Detalhe da conexão entre a placa de LCD e o datashow.

A montagem experimental foi realizada no laboratório do Departamento de Eletrônica Quântica. Foram utilizados um laser de He:Ne, dois polarizadores, um analisador, filtros óticos, íris, o projetor modificado e a tela de LCD, lentes e webcam, além do monitor auxiliar e do laptop, como na montagem anterior.

Uma diferença significativa quanto ao experimento anterior foi a mudança do tipo de grade de difração utilizada, a fim de maximizar a potência transferida. Na primeira montagem experimental,

utilizamos uma grade senoidal e, para a segunda montagem, realizamos a difração a partir de uma grade retangular (ver Figura 5). Isso fez com que a potência transferida para a primeira ordem de difração aumentasse significativamente.

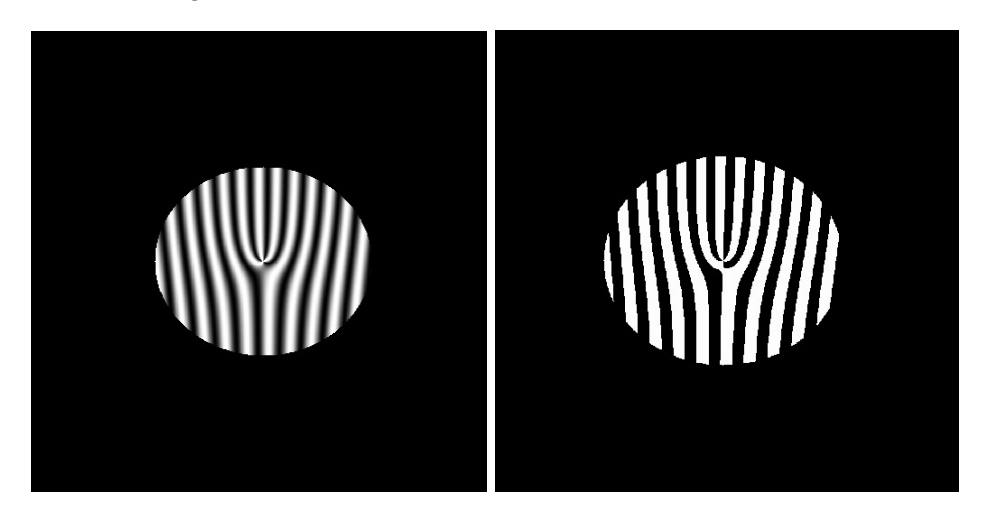

Figura 5:  $\dot{A}$  esquerda, exemplo de holograma gerado a partir de uma grade do tipo senoidal.  $\dot{A}$ direita, holograma gerado a partir de uma grade do tipo retangular.

A Figura 6 uma imagem do painel frontal do programa desenvolvido em LabVIEW para a geração dos hologramas, utilizando a grade de difração retangular:

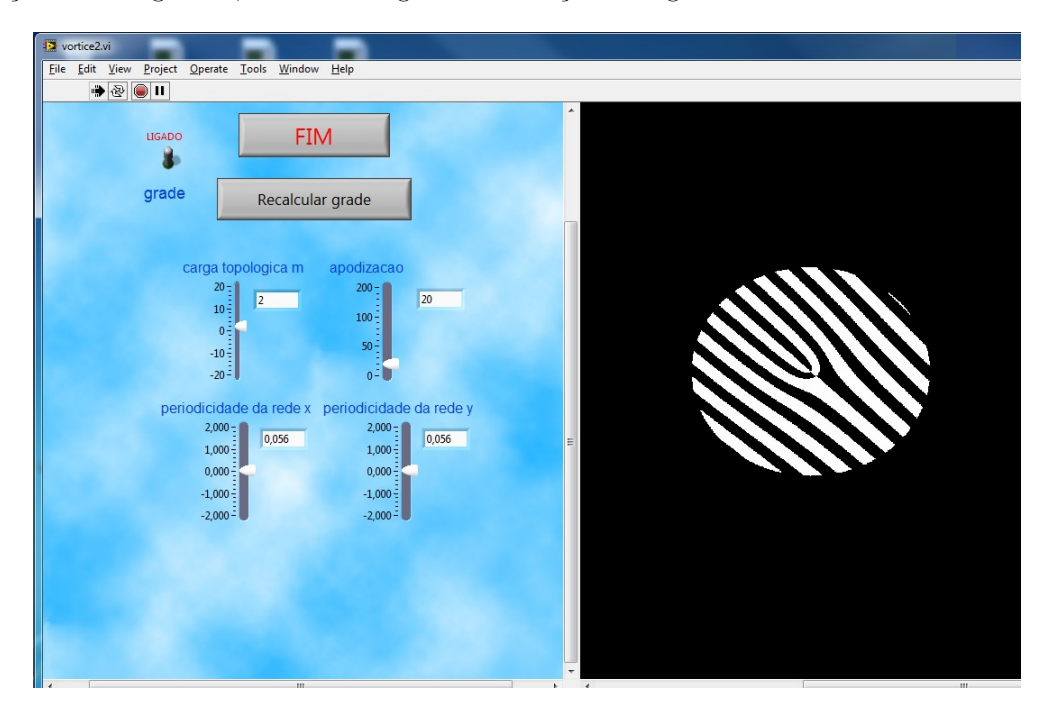

Figura 6: Painel frontal do programa desenvolvido em LabVIEW para a geração de hologramas.

Esse programa possibilita a alteração da carga topológica do vórtice, da apodização da grade (diminuição ou aumento circular e gradual do tamanho da grade) e da periodicidade em relação aos eixos  $x \in y$ . A alteração das periodicidades possibilita o controle do posicionamento do feixe em ambos os eixos, conforme ilustrado na Figura 7.

Outra diferença consistiu na análise das imagens obtidas através da webcam. Para tal, foi desenvolvido um programa também em LabVIEW que obtém graficamente os valores dos pixels

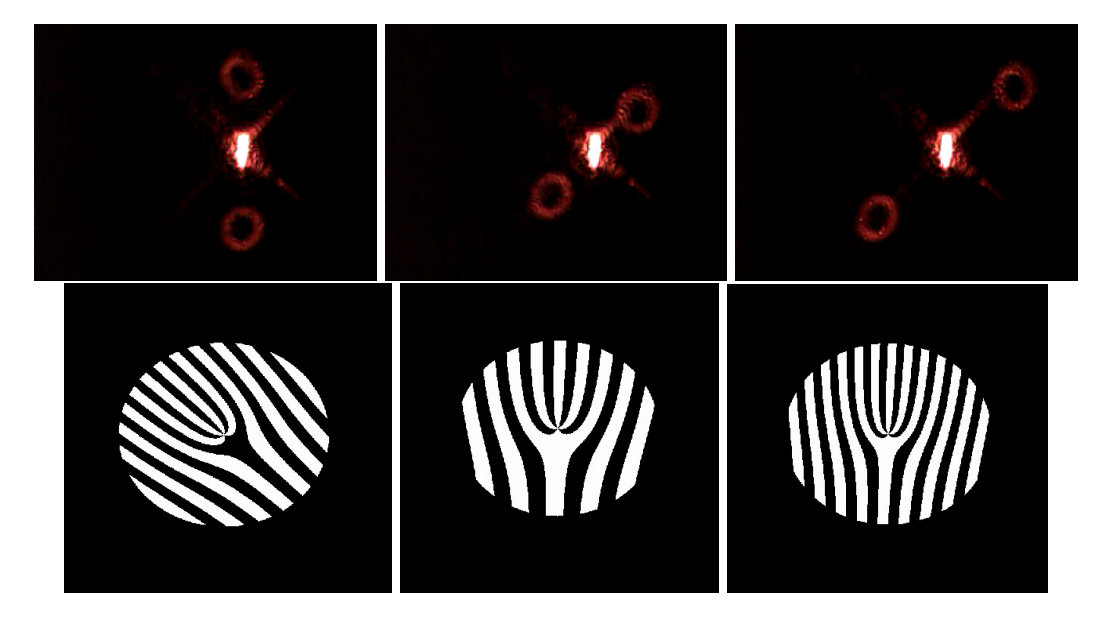

Figura 7: Comparação entre vórtices (fileira de cima), com carga topológica  $m = 4$ , cujos respectivos hologramas geradores (fileira de baixo) possuem diferentes periodicidades de rede em x e em y.

de uma região selecionada da imagem da webcam e realiza um ajuste gaussiano de acordo com esses valores. Assim, foi possível analisar quais configurações da grade de difração ofereciam maior potência à primeira ordem de difração do feixe. O painel frontal desse programa pode ser visto na Figura 8, abaixo:

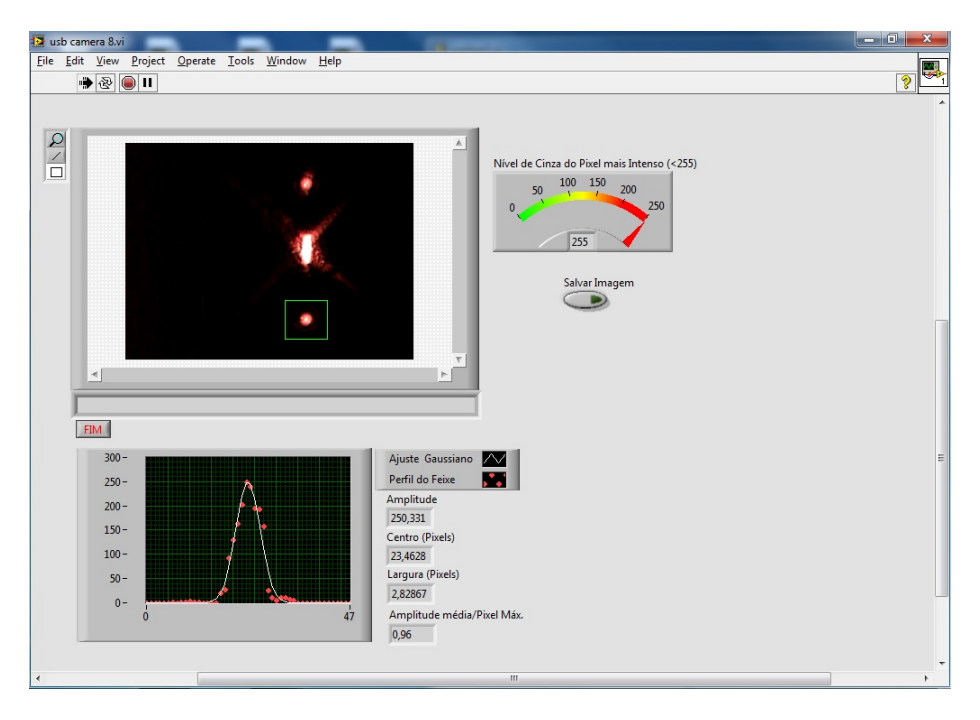

Figura 8: Painel frontal do programa desenvolvido em LabVIEW para análise quantitativa da imagem da webcam. A imagem observada em questão era a difração no caso em que a carga topológica  $m = 0$ .

# 4 Resultados Atingidos

A partir da primeira montagem experimental, realizada no Laboratório de Ensino e utilizando uma grade de difração senoidal, obtivemos resultados muito satisfatórios para a geração dos vórtices, como pode ser visto na Figura 9 a seguir:

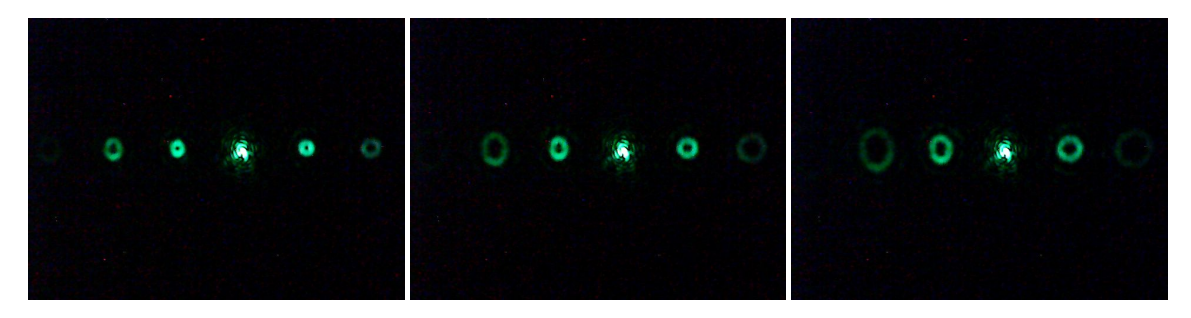

Figura 9: Vórtices gerados a partir de hologramas com auxílio do projetor. Cargas topológicas m=1, 2 e 3, respectivamente. Essas imagens foram tiradas com a webcam localizada no foco de L3 (ver Figura 2) utilizada na montagem experimental.

Destacamos que só se sabe o valor das cargas topológicas dos vórtices acima porque o programa que gera os hologramas solicita o número da carga topológica desejada. Para descobrir a carga a partir de observação, deve-se utilizar a fenda triangular, como foi realizado para as imagens da Figura 10.

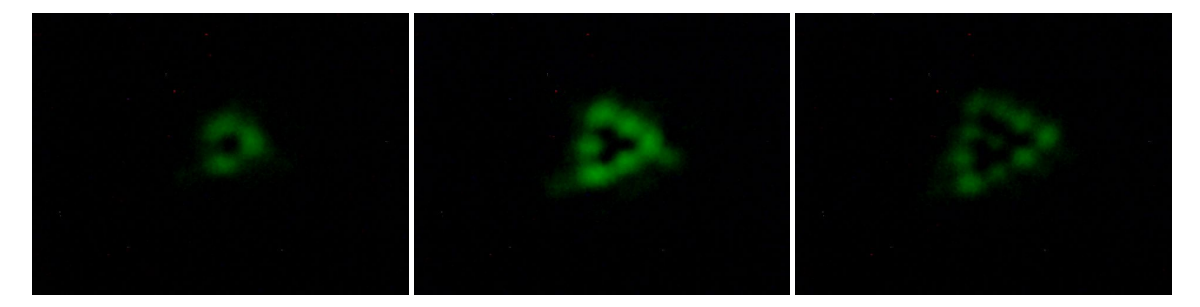

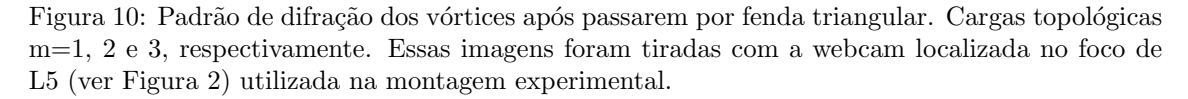

A análise do número de pontos do padrão de difração permite descobrir a carga topológica do feixe. Por exemplo, no caso de uma carga topológica  $m = 3$ , os lados do triângulo externo são formados por quatro pontos (ou seja,  $m + 1$  pontos); no caso de  $m = 2$ , temos um triângulo formado por três pontos, e assim por diante.

Para a segunda montagem experimental, os resultados foram ainda melhores, uma vez que a grade de difração retangular otimizou a potência transferida. Comparações entre os vórtices obtidos a partir das diferentes grades podem ser vistas nas Figuras 11 e 12.

Além disso, percebemos que o parâmetro "Apodização" do programa (ver Figura 13) influenciou muito a qualidade dos vórtices gerados. Valores muito altos de apodização transmitiam mais potência porém deformavam os vórtices, enquanto valores mais baixos os tornavam mais circulares e menos intensos. Estas distorções resultam da falta de uniformidade da espessura do LCD, a qual causa uma grande distorção da frente de onda do laser. Ao limitar a área iluminada do LCD (apodização), reduz-se estas distorções.

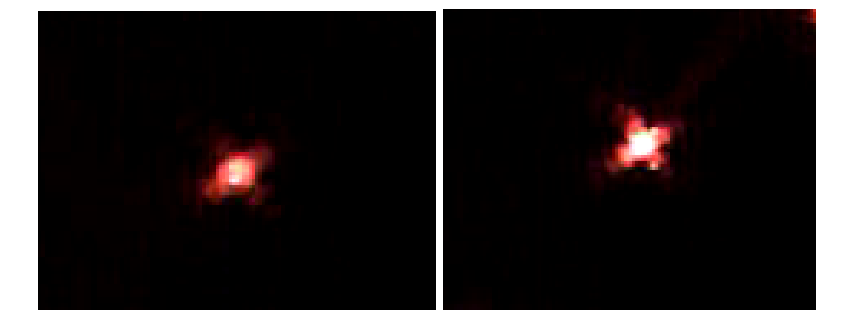

Figura 11: Comparação entre imagens obtidas (através da webcam) de uma das primeiras ordens de difração para carga topológica  $m = 0$  utilizando-se, à esquerda, uma grade senoidal e, à direita, uma grade retangular.

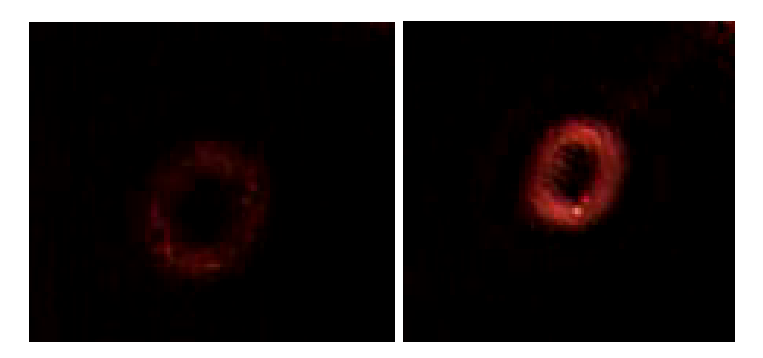

Figura 12: Comparação entre imagens obtidas (através da webcam) de uma das primeiras ordens de difração para carga topológica  $m = 3$  utilizando-se, à esquerda, uma grade senoidal e, à direita, uma grade retangular.

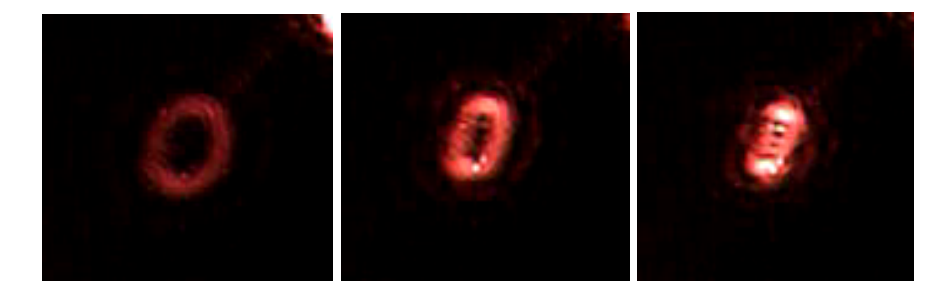

Figura 13: Comparação entre vórtices (com carga topológica  $m = 4$ ) cujos hologramas geradores possuem diferentes parâmetros de apodização: 20, 30, e 40, respectivamente.

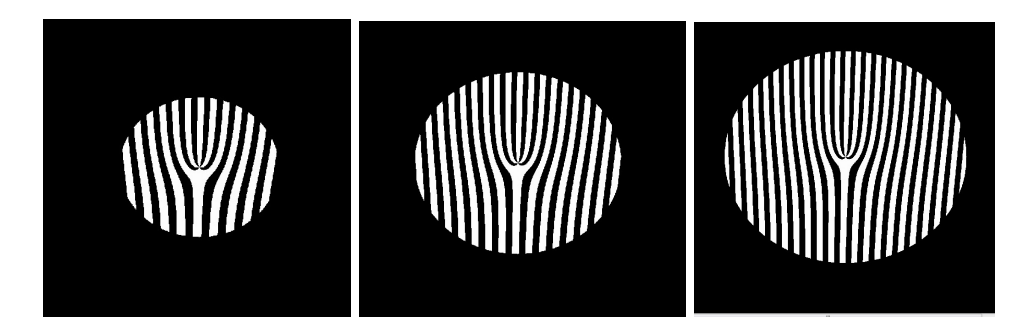

Figura 14: Hologramas geradores dos vórtices acima, em respectiva ordem.

# 5 Opinião do Orientador e Comentários sobre o Evento

Meu orientador concorda com o que foi expresso nesse relatório e deu a seguinte opinião: "A aluna teve um excelente desempenho nesta Iniciação Científica (IC). Ao longo deste projeto de IC, a aluna ganhou experiência com o uso de diversos componentes óticos, alinhamento destes elementos, além de programação em Labview. O modulador espacial de luz construído a partir do LCD extraído de um projetor multimídia mostrou-se ser um método muito mais versátil para a produção de vórtices do aqueles propostos no projeto original. Sendo assim, considero que os resultados finais do projeto excederam as expectativas iniciais."

Sobre o evento de painéis: Durante a apresentação do meu painel sobre o que foi desenvolvido até o momento em meu projeto de Iniciação Científica fui abordada por três pessoas, sendo dentre elas um professor do IFGW e dois estudantes. Todos ficaram interessados com a montagem do modulador espacial de luz e demonstraram-se impressionados com o fato de que o holograma transferido para a tela do LCD é capaz de gerar um vórtice daquela maneira. O professor também me fez uma pergunta interessante acerca da minha opinião sobre a luz, se eu acredito que ela é uma onda ou uma partícula. Além disso, interagi com os outros alunos que estavam apresentando, vi alguns projetos e vi as demonstrações da televisão 3D.

### 6 Conclusão

Concluímos que o método do LCD como um modulador espacial de luz para a geração de feixes de vórtices óticos trouxe resultados muito satisfatórios. É um método que permite a rápida alteração de fatores como periodicidade da rede, carga topológica, etc., e possibilita a visualização das mudanças em tempo real. Além disso, pode ser utilizado para observação de outros fenômenos, como difração por fenda dupla, tornando-o recomendável para o uso em Laboratórios de Ensino de Óptica. O método da caracterização dos vórtices através da fenda triangular também se mostrou satisfatório, com apenas um inconveniente que foi a dificuldade para ajustar o tamanho da fenda ao tamanho do feixe de forma que ele pudesse sofrer difração. Um projeto futuro seria aumentar a eficiência da grade de difração com o objetivo de obter-se mais potência nos vórtices gerados. Aqui, nós utilizamos o LCD no modo de modulação de amplitude. Neste modo de operação, a eficiência de difração da grade é baixa. Uma melhoria significativa na eficiência de difração pode ser alcançada trabalhando-se no modo de modulação de fase.

#### 7 Referências

[1] M. R. Dennis, K. O'Holleran, and M. J. Padgett, "Singular optics: optical vortices andpolarization singularities," in Progress in Optics (Elsevier, 2009), Vol. 53, pp. 293–363.

- [2] J. F. Nye and M. V. Berry, Proc. R. Soc. A 336, 165 (1974).
- [3] M. Padgett and L. Allen, Contemp. Phys. 41, 275 (2000).
- [4] L. Allen, J. Opt. B 4, S1 (2002).

[5] A. V. Carpentier, H. Michinel, J. R. Salgueiro, adn D. Olivieri, Am. J. Phys. 76, 916 (2008).

[6] C. Rotschild, S. Zommer, S. Moed, O. Hershcovitz, and S. G. Lipson, Appl. Opt. 43, 2397 (2004).

[7] 6. J. E. Curtis and D. G. Grier, Opt. Lett. 28, 872 (2003).

[8] 9. J. M. Hickmann, E. J. S. Fonseca, W. C. Soares, and S. Chávez-Cerda, Phys. Rev. Lett. 105, 053904 (2010).